## **INHALTSVERZEICHNIS**

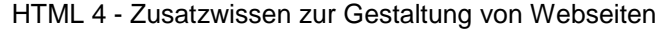

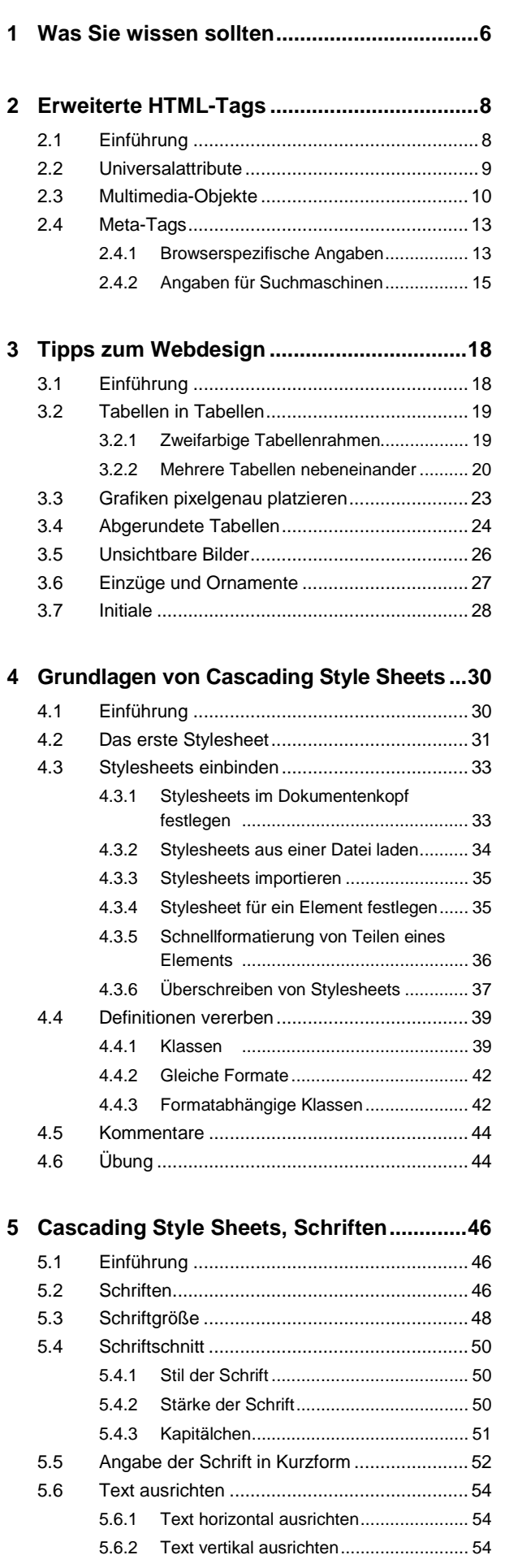

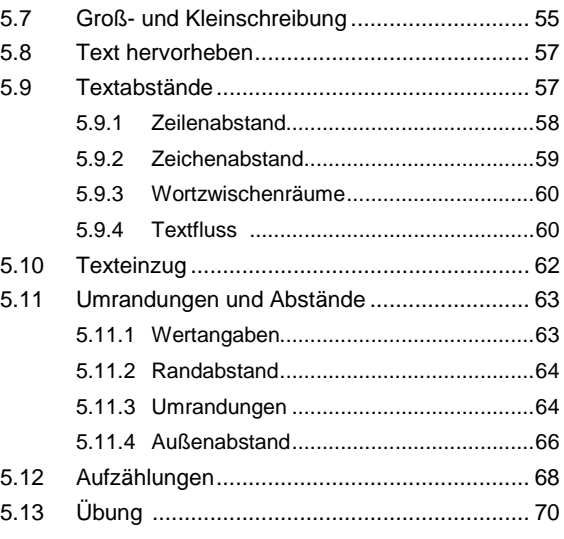

## **6 Cascading Style Sheets, Farben ................72** 6.1 Einleitung....................................................... 72

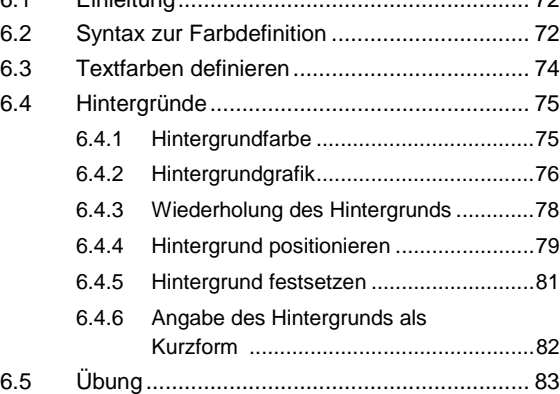

## **7 Cascading Style Sheets, Positionieren .....84**

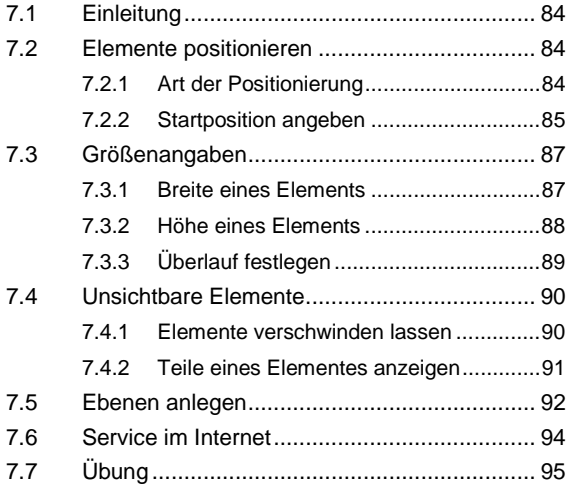

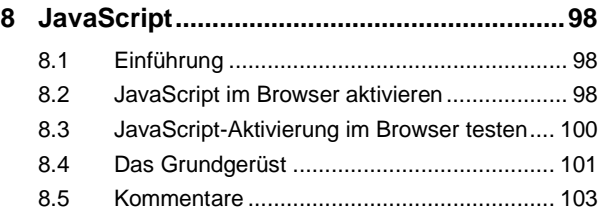

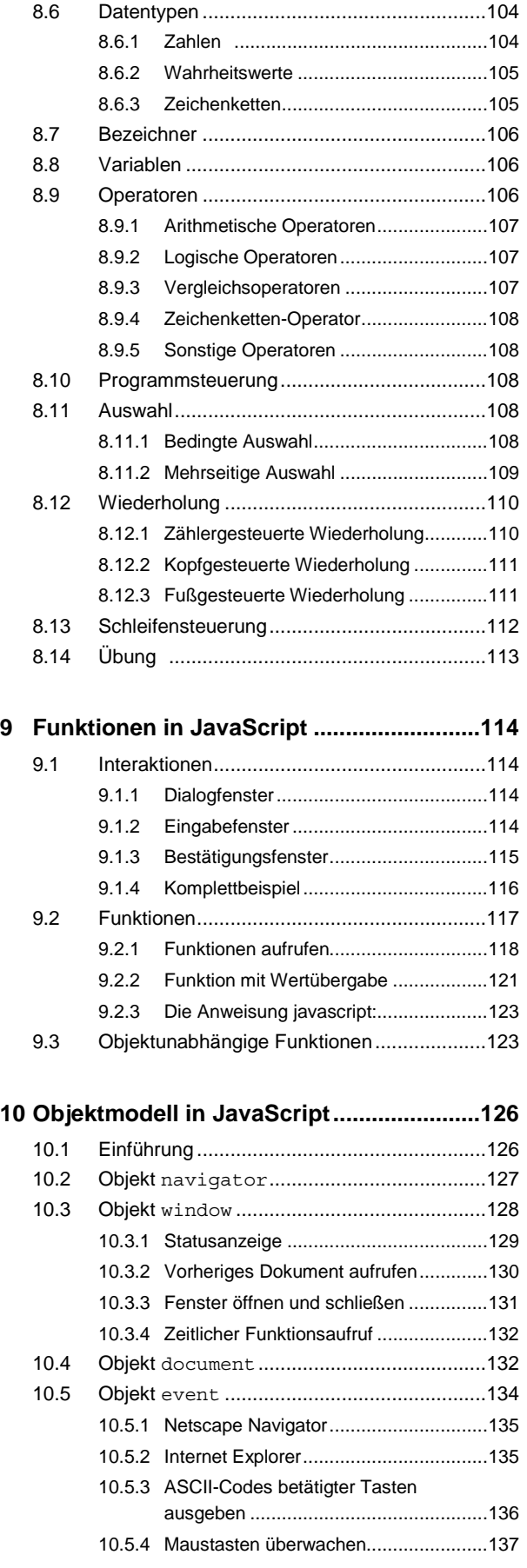

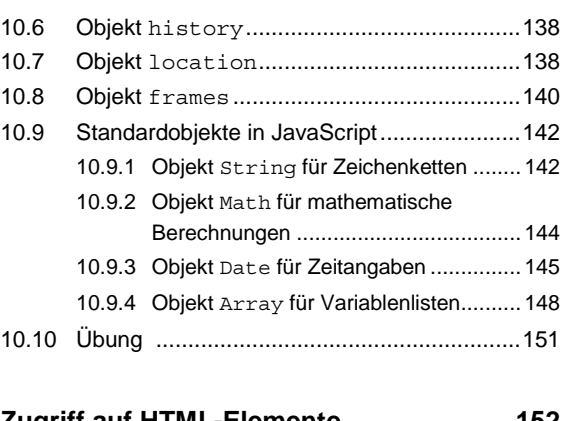

## **11 Zugriff auf HTML-Elemente.......................152**

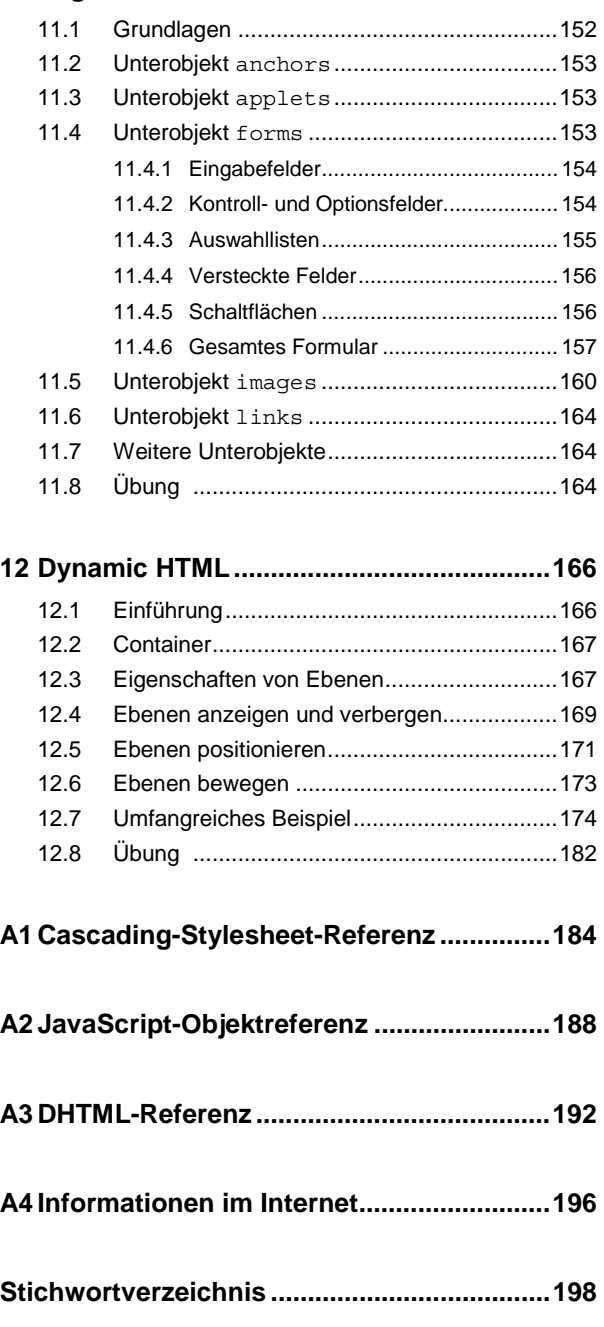